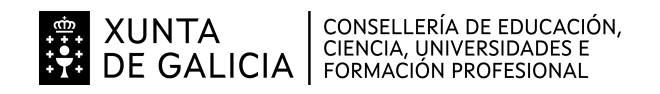

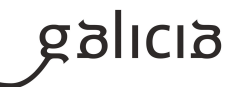

# **1. Identificación da programación**

### **Centro educativo**

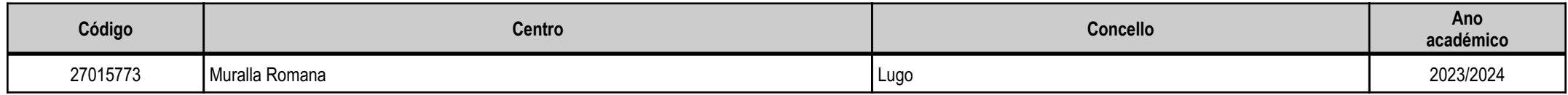

# **Ciclo formativo**

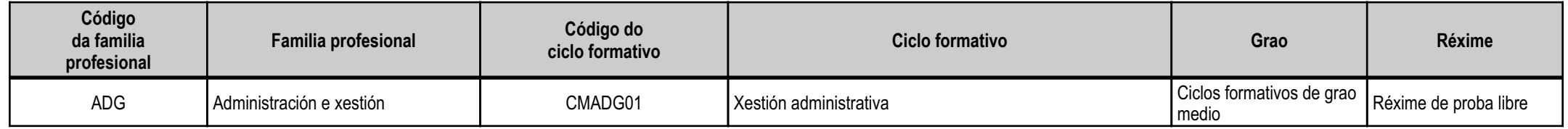

# **Módulo profesional e unidades formativas de menor duración (\*)**

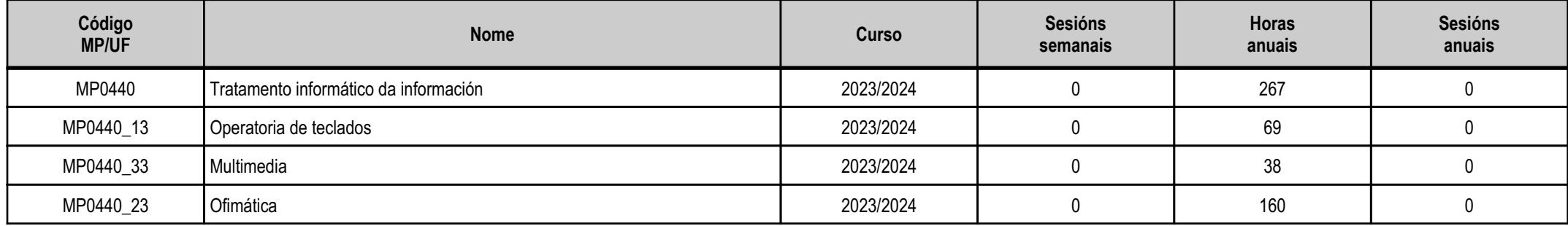

(\*) No caso de que o módulo profesional estea organizado en unidades formativas de menor duración

# **Profesorado responsable**

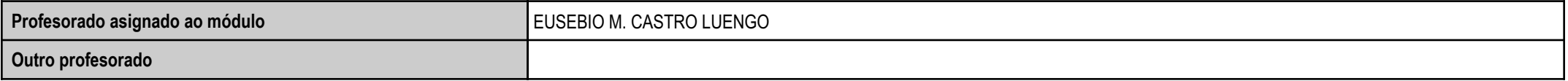

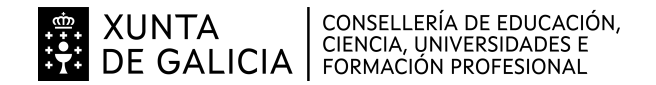

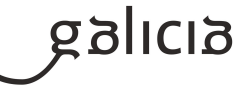

### **2. Resultados de aprendizaxe e criterios de avaliación**

# **2.1. Primeira parte da proba**

## **2.1.1. Resultados de aprendizaxe do currículo que se tratan**

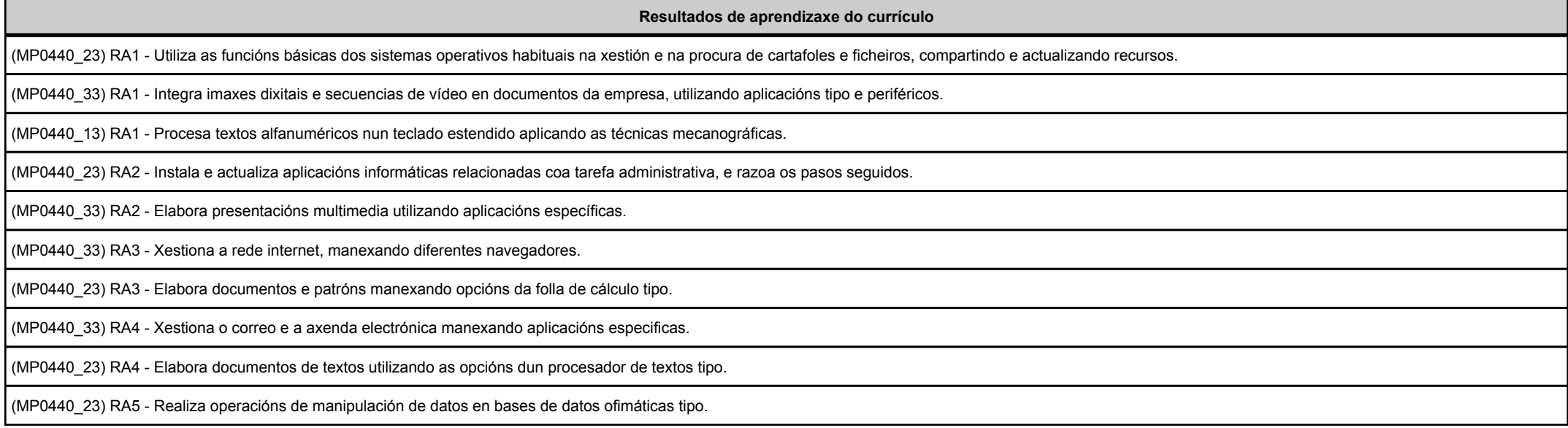

## **2.1.2. Criterios de avaliación que se aplicarán para a verificación da consecución dos resultados de aprendizaxe por parte do alumnado**

**Criterios de avaliación do currículo**(MP0440\_13) CA1.1 Organizáronse os elementos e os espazos de traballo.(MP0440\_23) CA1.1 Determináronse os principios de organización dos sistemas operativos a través dos ficheiros e os cartafoles que os integran, utilizando esquemas en función da súa xerarquía.(MP0440\_33) CA1.1 Analizáronse os formatos de imaxes.

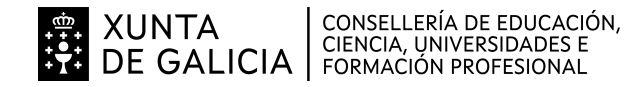

**SIJILIS** 

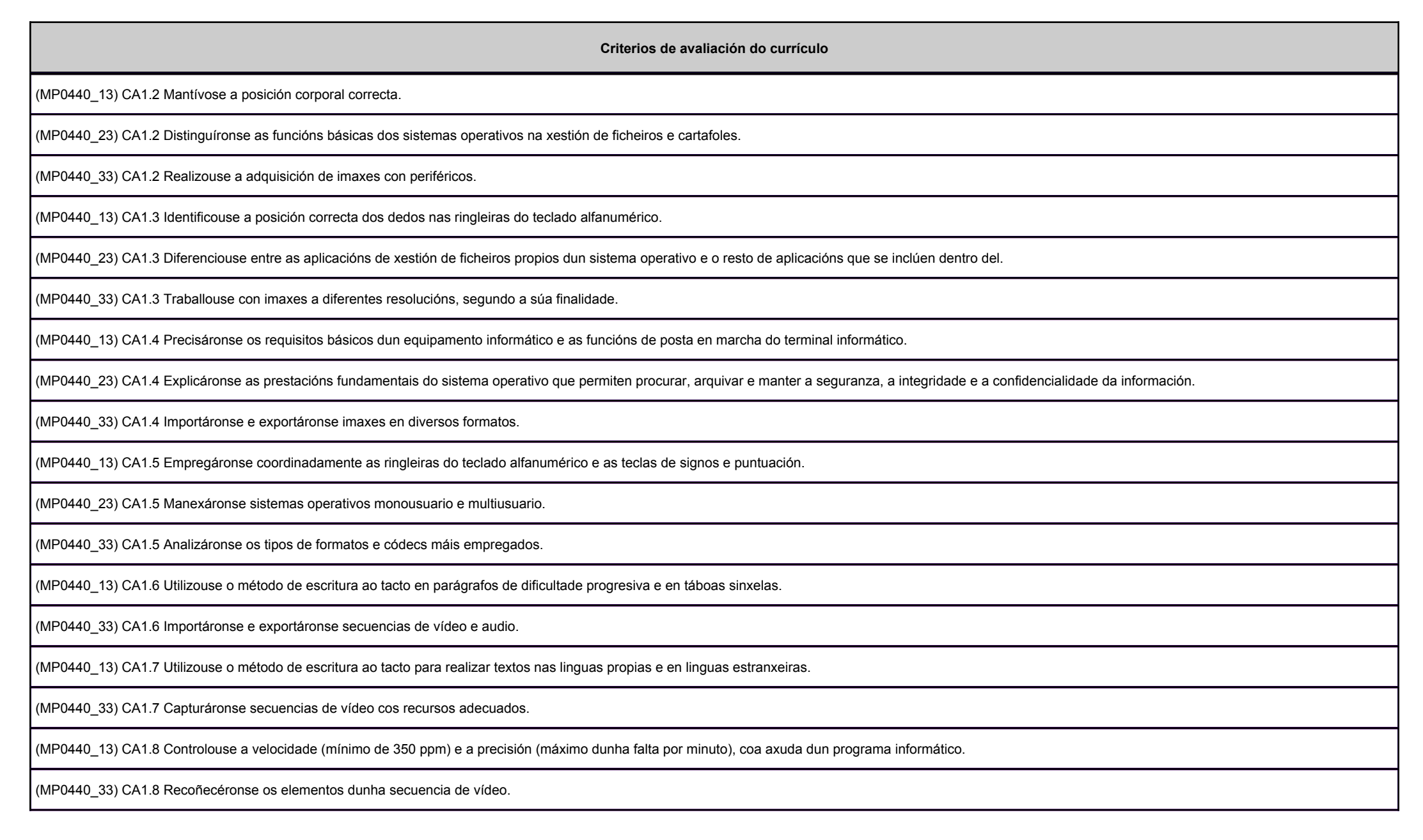

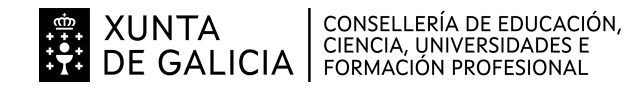

anlidg

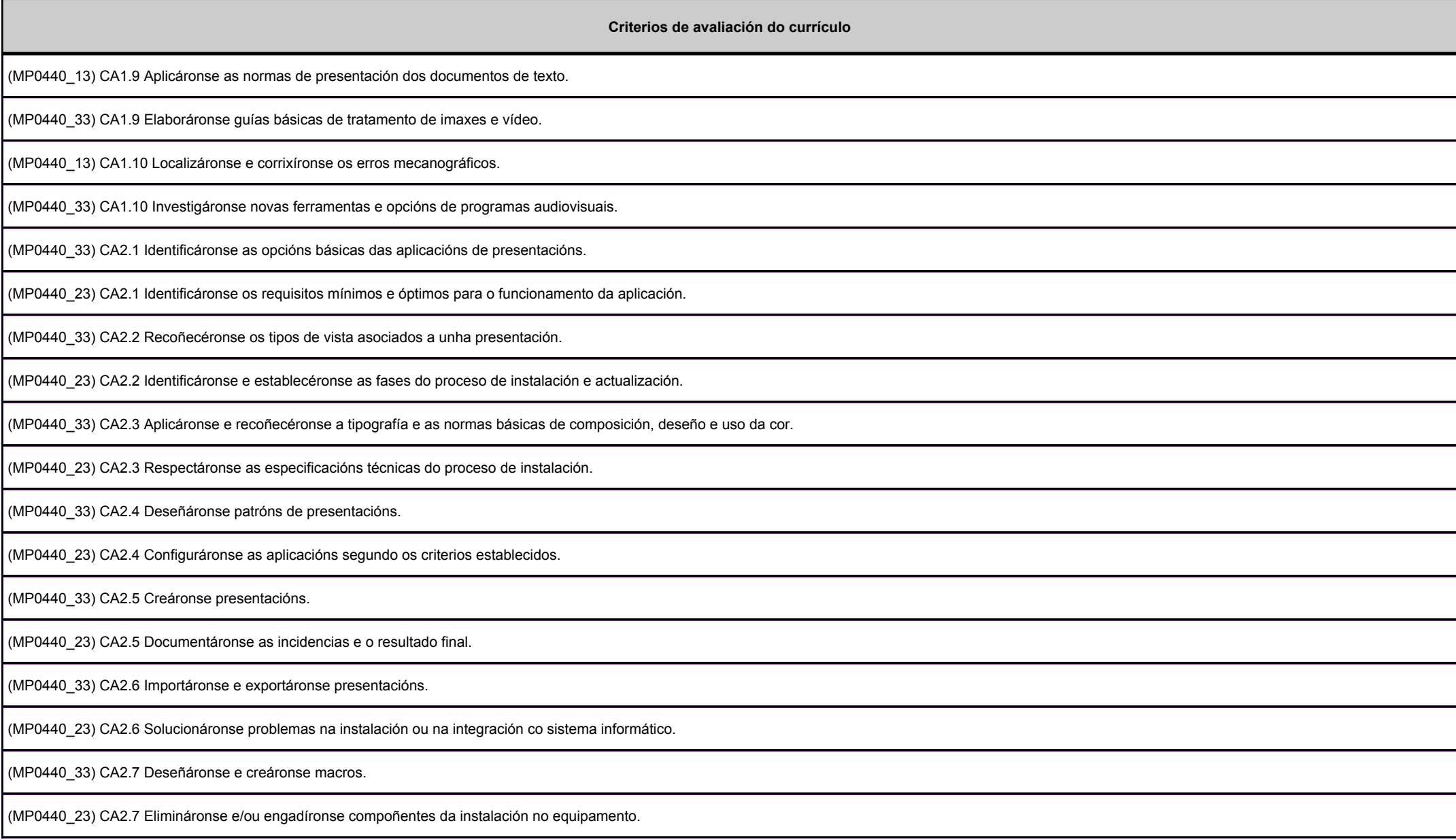

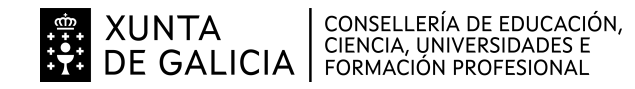

anllag

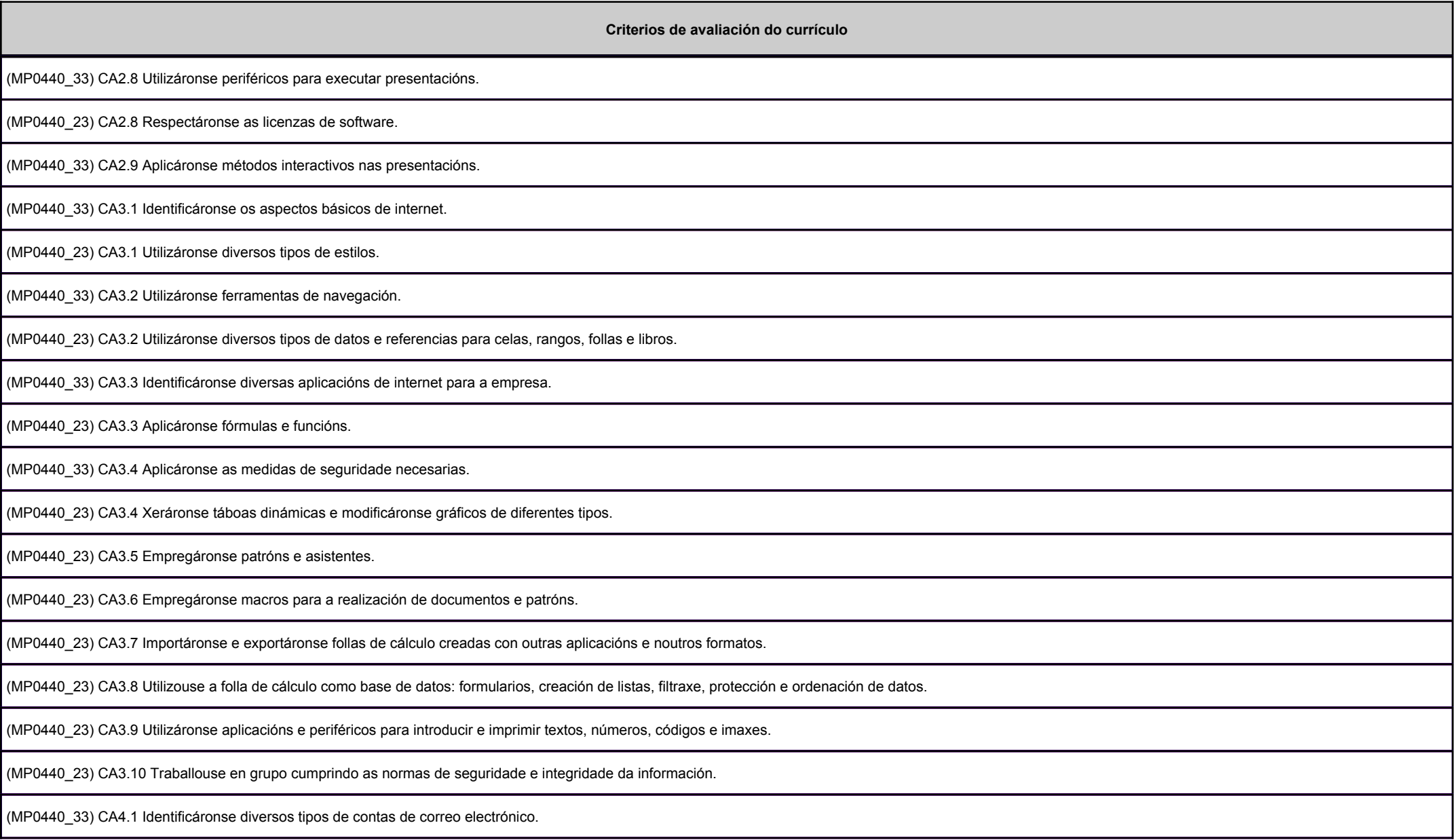

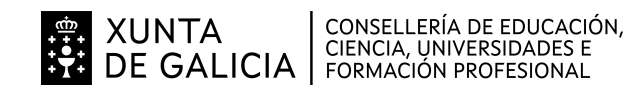

Balicia

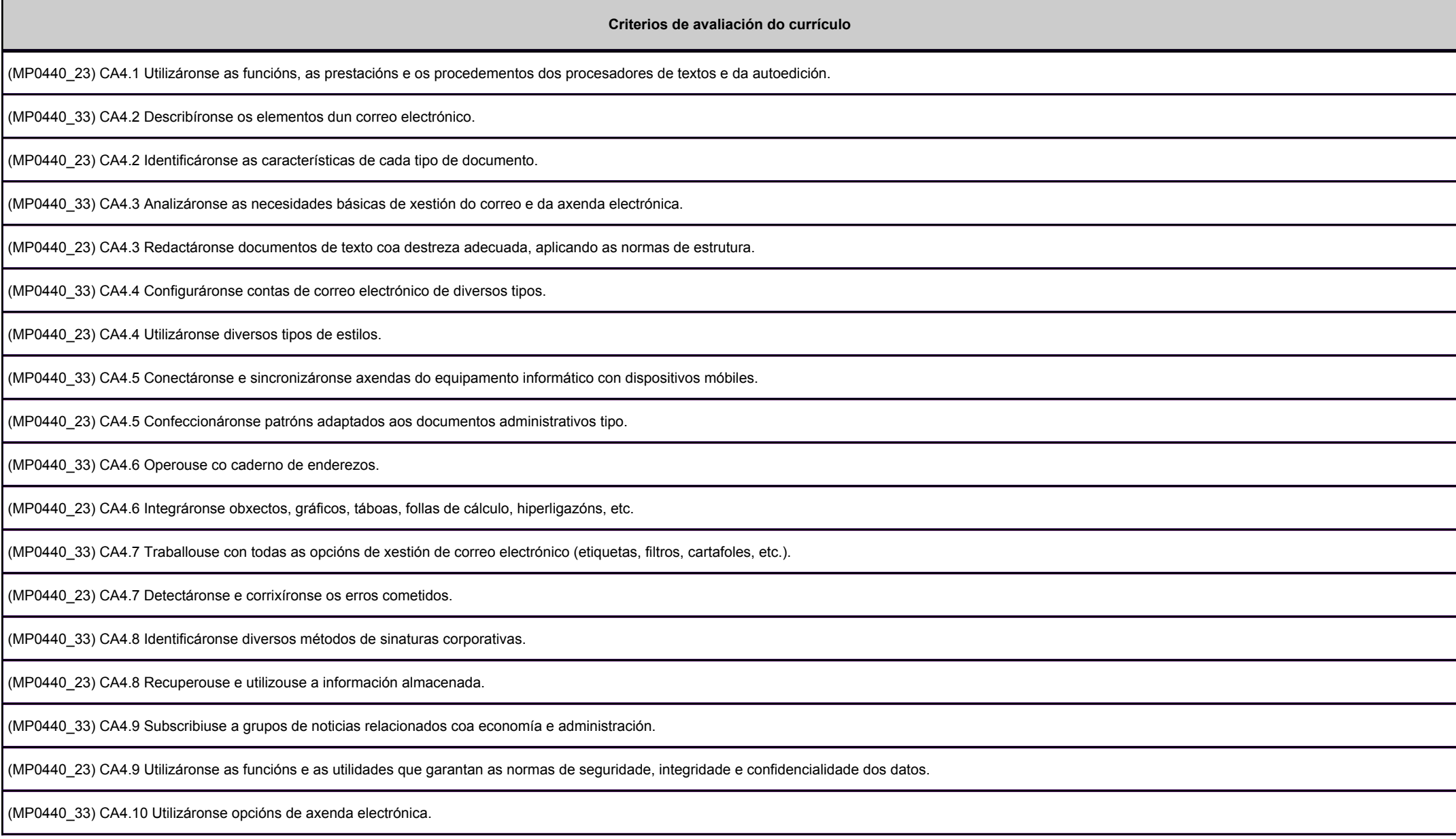

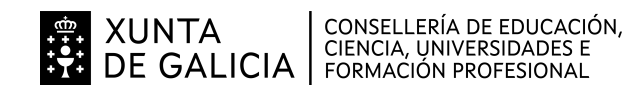

anlag

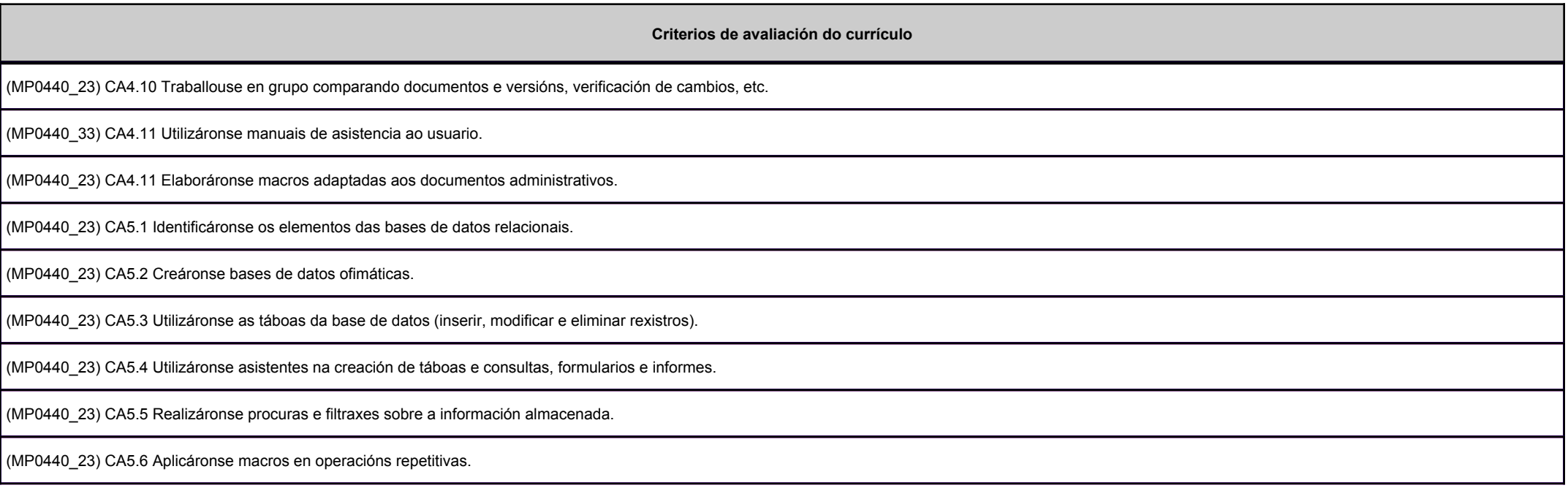

# **2.2. Segunda parte da proba**

**2.2.1. Resultados de aprendizaxe do currículo que se tratan**

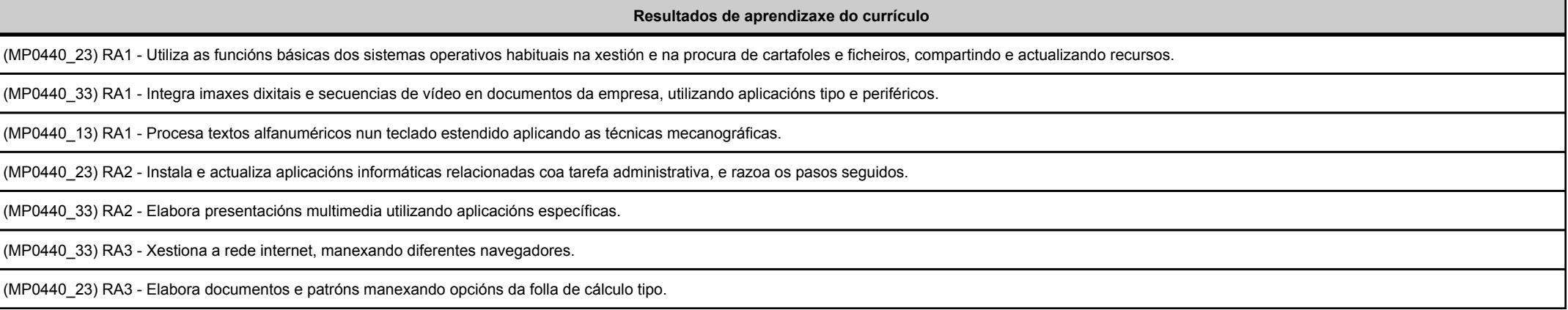

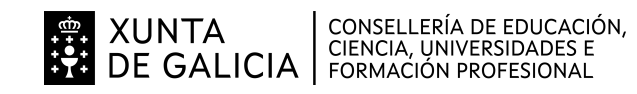

siolicia

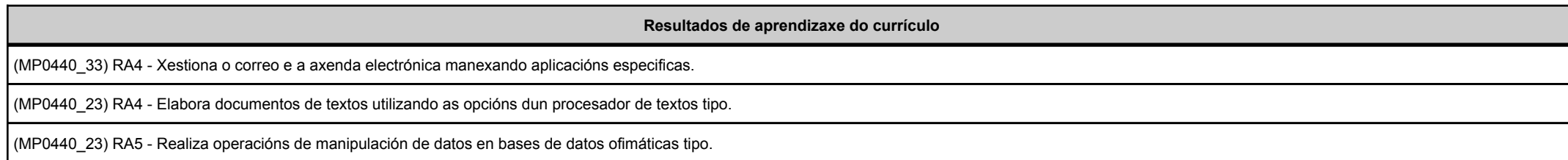

# **2.2.2. Criterios de avaliación que se aplicarán para a verificación da consecución dos resultados de aprendizaxe por parte do alumnado**

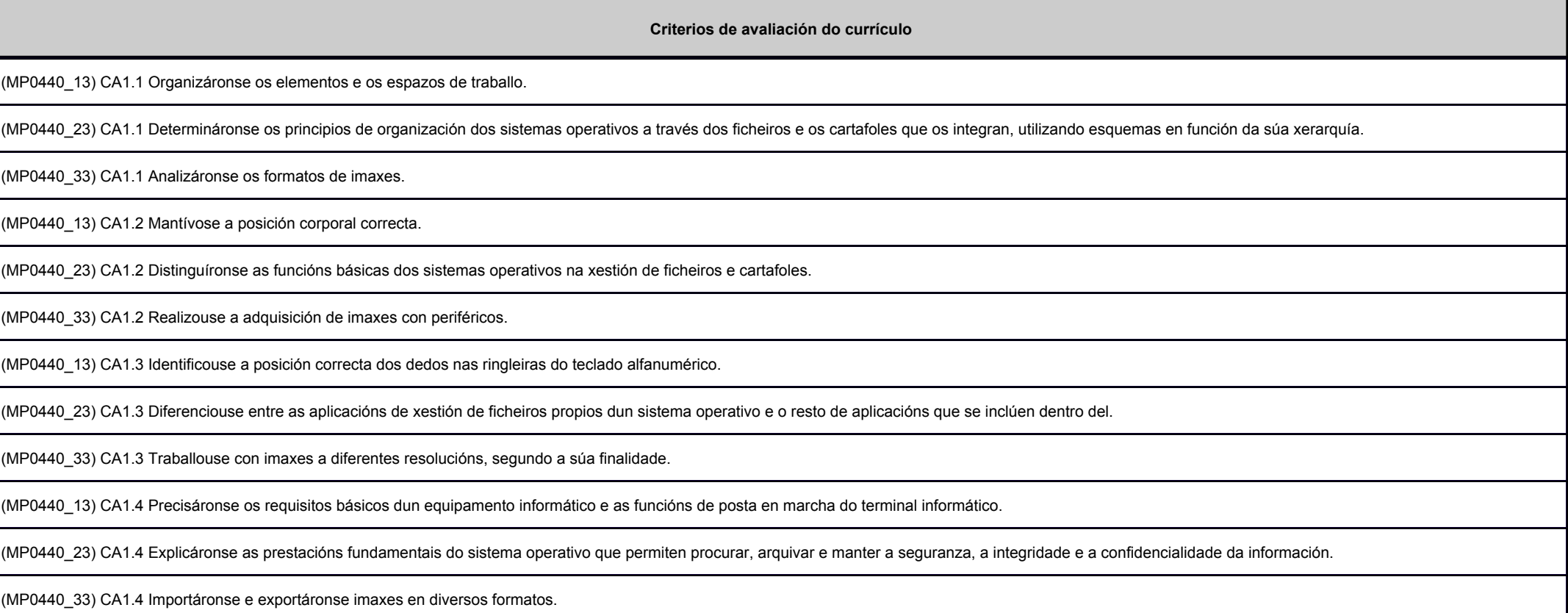

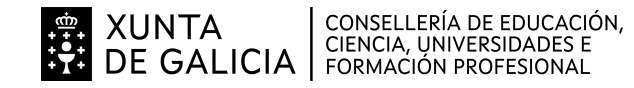

Balicia

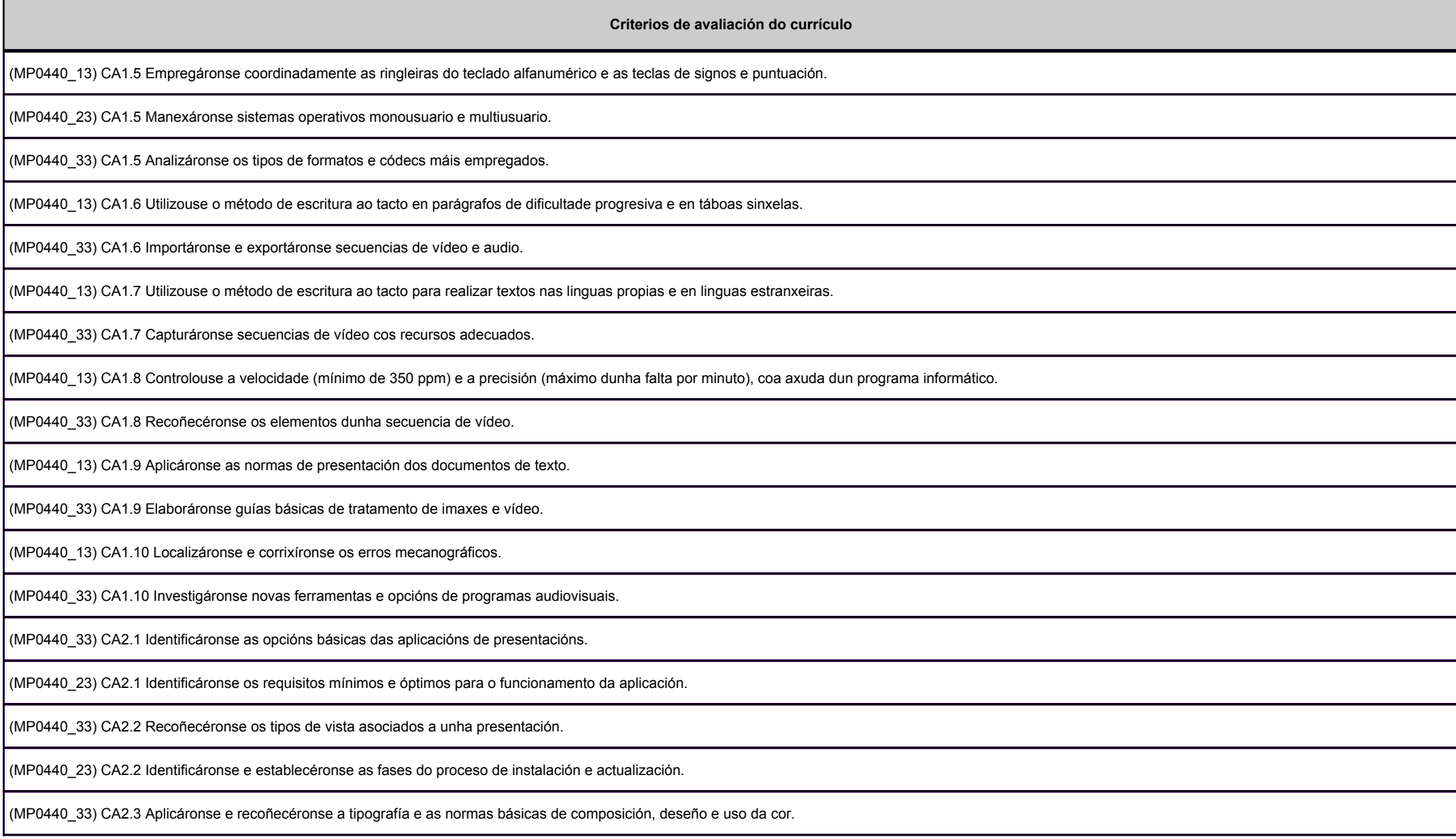

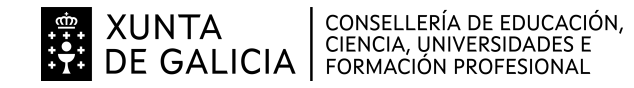

anllag

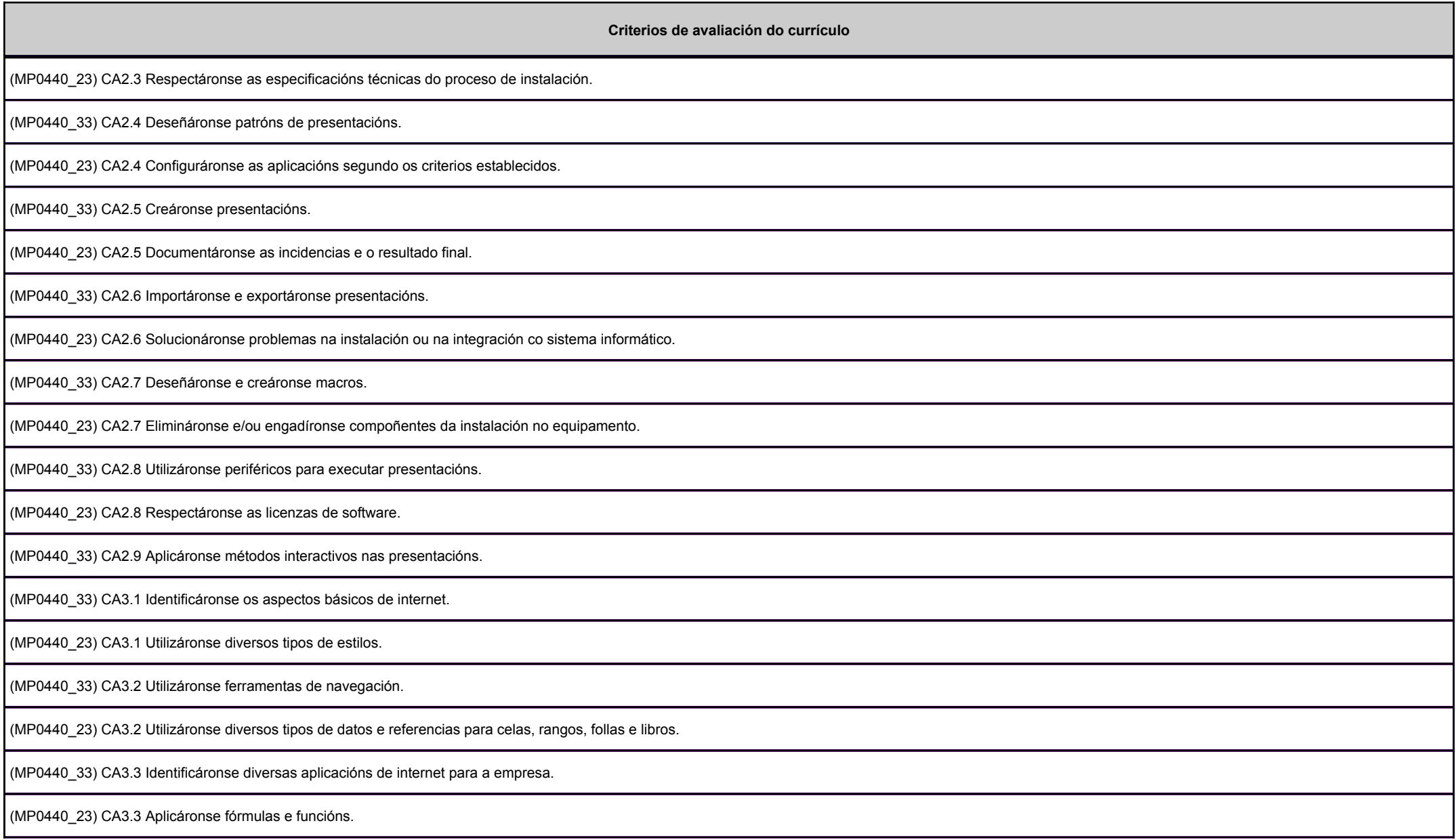

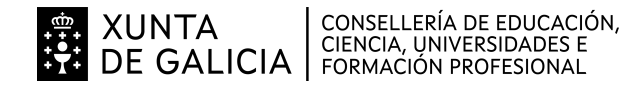

Balicia

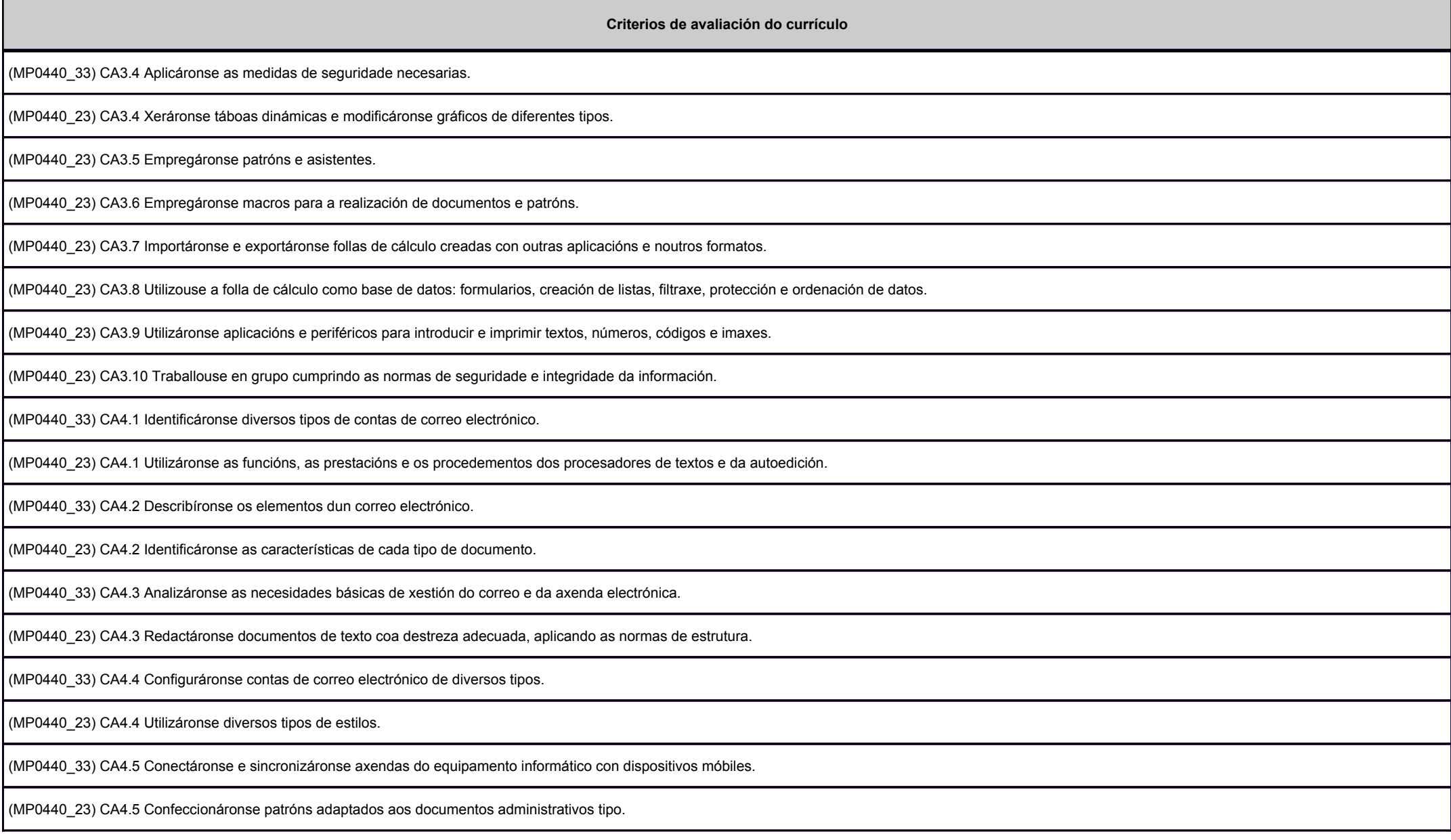

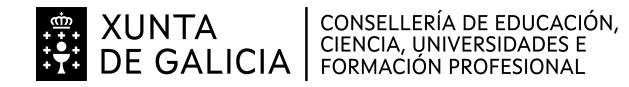

anlag

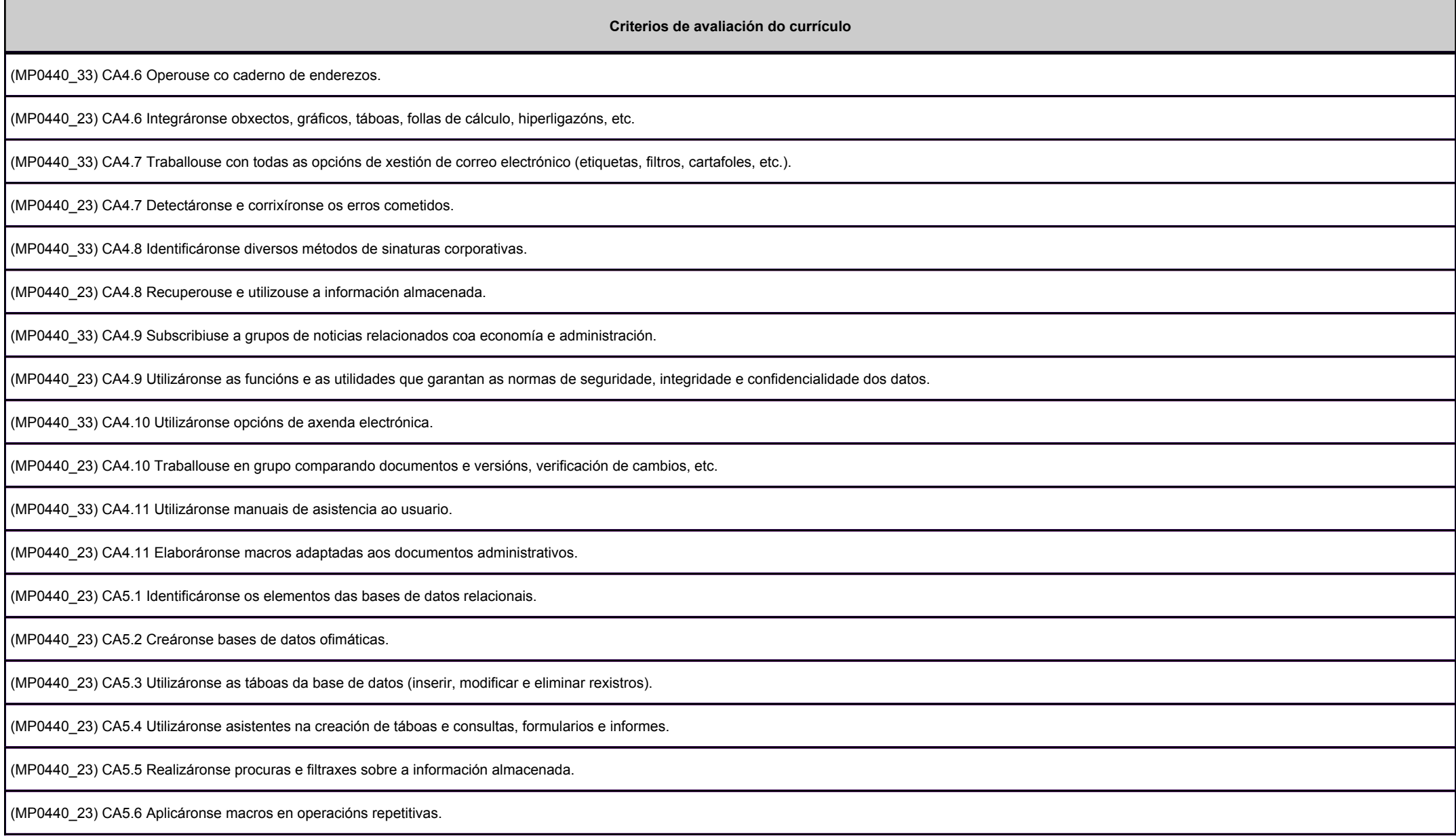

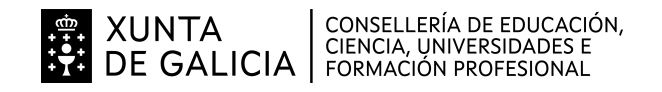

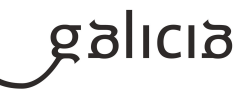

# **3. Mínimos exixibles para alcanzar a avaliación positiva e os criterios de cualificación**

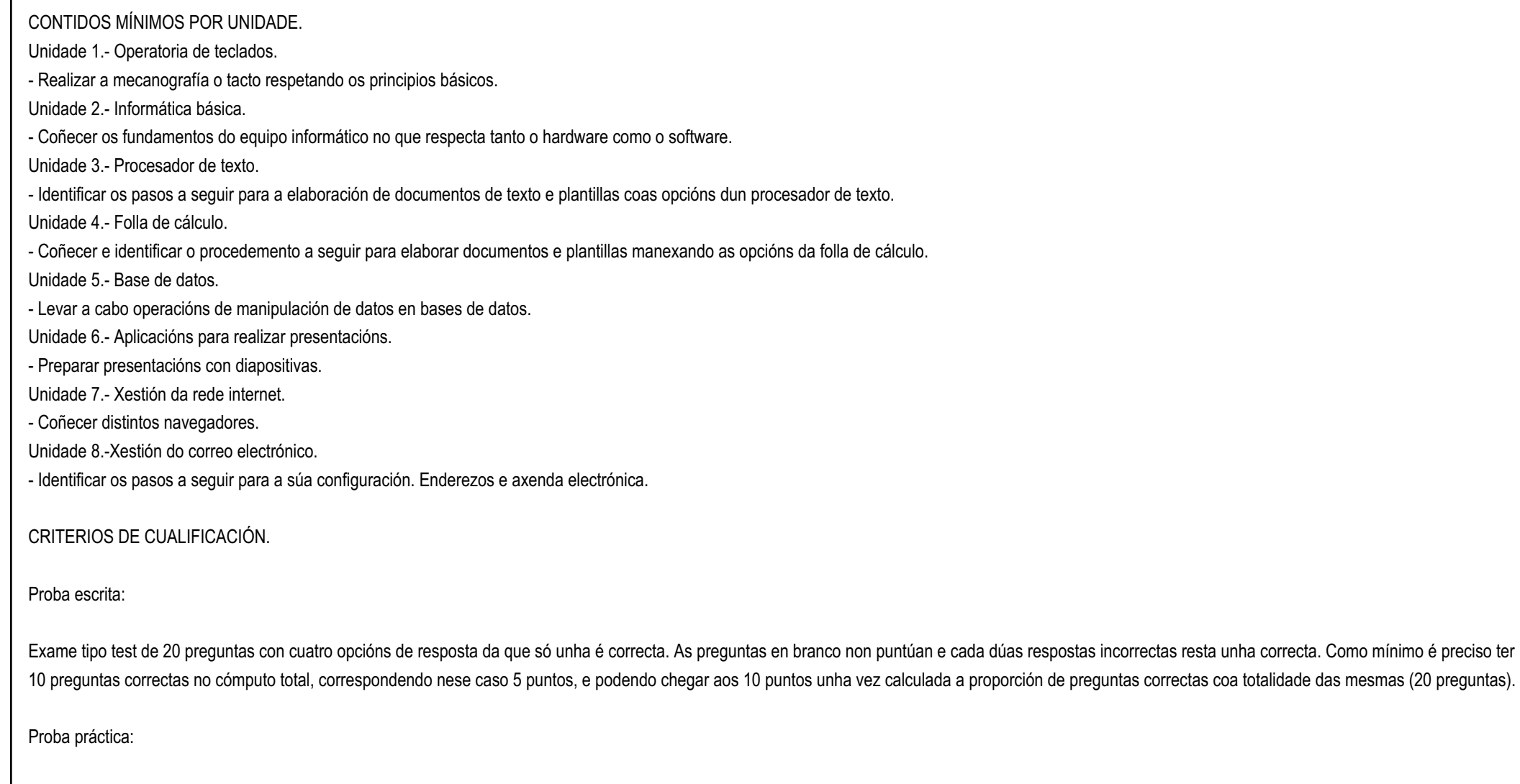

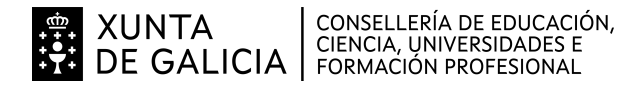

galicia

Operatoria de teclados: 20%. (250 p.p.m).Resto ejercicios: 80%.

Para poder levar a cabo a segunda proba é preciso ter como mínimo 5 puntos na primeira proba.

A puntuación total será a media aritmética das dúas probas, sempre e cando se teña en cada unha delas un mínimo de 5 puntos.

## **4. Caracteríticas da proba e instrumentos para o seu desenvolvemento**

### **4.a) Primeira parte da proba**

Exame tipo test de 20 preguntas con catro opcións de resposta da que só unha será correcta. As preguntas en branco non puntúan e cada dos respostas incorrectas resta unha correcta. Como mínimo é preciso ter 10 preguntas correctas no cómputo total.

## **4.b) Segunda parte da proba**

Operatoria de teclados.- Aplicación Mecasoft.Presentacións.- Microsoft power point.Tratamento de texto.- Microsoft word.Folla de cáculo.-Microsoft excel.Base de datos.- Microsoft access.Versión Windows 11